## **Photoshop Viewer Download [TOP]**

Installing Adobe Illustrator is relatively easy and can be done in a few simple steps. First, go to Adobe's website and select the version of Illustrator that you want to install. Once you have the download, open the file and follow the onscreen instructions. Once the installation is complete, you need to crack Adobe Illustrator. To do this, you need to download a crack for the version of Illustrator that you want to use. Once you have the crack, open the file and follow the instructions to apply the crack. After the crack is applied, you can start using Adobe Illustrator. Be sure to back up your files since cracking software can be risky. With these simple steps, you can install and crack Adobe Illustrator.

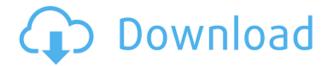

I've been using Lightroom to import and edit small to medium formats for many years, and that means that I've put in a lot of time and effort to become familiar with and to be as productive as I can working with RAW data. I like the fact that Lightroom is very flexible, since it has tons of cool features. Importing RAW images is not only intuitive and very easy, but also extremely fast and reliable, even on huge datasets. The same goes for most of the other tools on offer. On the other hand, configuring specific parameters and adjustments takes a bit of work and, quite frankly, makes you more prone to make mistakes. Sometimes you just click too hard and that accidentally makes your selection bigger or smaller than you should. Such things happen, especially if you are working in such a way that you try to adjust as much as you can in one go. You can save much time and avoid such errors if you avoid that kind of style of working. Especially with small files. Eventually, however, trying to find your ideal photo settings can become frustrating. I was very pleased to a certain degree when Adobe finally released a major update to Photoshop Elements. The update includes a bunch of very useful features, which are especially important for newcomers who are unaccustomed to the powerful Photoshop tools and who can get overwhelmed by all the new features. Of course, those who already are familiar with the program will find a lot of new features of great value. That update, which was heavily advertised and hyped from the very start.

Download Adobe Photoshop 2022 (Version 23.1.1)Patch With Serial Key WIN + MAC 64 Bits {{ Hot! }} 2023

Archiving these files is best handled by simply cutting them into smaller pieces that can be stored in separate files. If the image is long enough so that when you select all the image, it completes the full image. How to shrink an 8gb, 25mb, 5mb image +> #3 How to shrink an 8gb, 25mb, 5mb image

Back to Pixel Master Best Adobe Photoshop for Beginners **What It Does:** Alternatively, you could use the useful History panel to undo the most recent changes. The History panel is arranged like a video. You can easily locate those changes that you want to restore. On the other hand, the built-in Create Content panel gives you a direct way to create both vectors and raster content. You no longer miss formatting and you can simply right-click on any element and format it. Selecting any element in Photoshop gives you top priority through the new elements panel, which includes direct access to the most commonly used features such as adjustment layers, masks and the crop tool. And the best thing is the simplicity. They were right; Photoshop is among the most popular image editing software around, and that's because it's one of the most powerful. With the ability to work with those templates and information, it is a great way to start a website. When you need to print a photo, you will need to give it a print. This is where the Photo Print > Print command becomes useful. This is an in-depth printing tool that takes care of everything you need to make high-quality prints from your digital images. e3d0a04c9c

## Adobe Photoshop 2022 (Version 23.1.1) Download With Keygen [Win/Mac] {{ New! }} 2022

Photoshop CC 2017: The Definitive Guide is about creating, editing, and retouching images using Photoshop >>> CC. This book is about creating, editing, and retouching images using Photoshop. It gives you the complete overview of Photoshop and will present to you all the information you need to work with the latest version of the software. There are a few key features that elevate the above-mentioned applications into the industry leader in 2D and 3D image editing & creating and graphics. The features are as described in the name—Adobe Photoshop, Adobe Photoshop CS, Adobe Photoshop CC, Adobe Lightroom and Adobe Photoshop Fix. When Adobe acquired Dreamweaver, the web developer title from Macromedia, it also acquired vital tools that make it the most powerful web-design tool on the market. You can save your web pages and web sites as Adobe Illustrator files, even if they contain graphics. The top web-designer tool lets you view websites that you've made, and add comments and multimedia. Web pages and sites can contain more than graphics, and there's more to creative web design than just the web-page layouts. Adobe Dreamweaver is a graphical software. It includes features to control and alter just about every part of a website. The design features incorporate more than just the creation of web pages, such as bulk saving, Go to Next, Previous buttons and a comprehensive HTML code generator. There are also effects such as drop shadows, bevels, and transparency effects. The Interface is really easy to understand and the Intuitive workflow is really simple! The "Save for Web and Print" option is used in this program provides users with more options for printing. It lets them choose to print the image at a specific size on any of the selected pages of a file without selecting the page or size of the document. It gives users the choice of the output type—Web, PDF or both. The Save for Web and Print feature make it possible to adjust the subsequent changes to any data in the document without altering the original design. The newest features results in reducing the file size of the document. It is directly linked to the web browser (without any browser plugin). It offers many other features that help in designing a wonderful looking website. The "Publish for Web" option duplicates the changes made on any of the pages of a website and maintains the page's current view. Users can do a number of things with "Legacy Compatible Mode". They can specify the number of pages of a linked document (or all the pages in it). They can select the page number from the current page or from the next or previous page. There are also other features like change background color, page number, element frame, link color and URL color. The new interface and enhanced interface of Its interface, have new features and Add Grid and Illustration Panel options to the page design. It is one of the most useful software in which the user can access different types of options. It has many features with image editing, digital imaging, image retouching, image resizing, and image optimization. It offers a thorough and easy to use features and tools for managing and editing images, let you add, hide, or remove the fine details of a selected part. It provides better image retouching. The new features makes it easier to color composite images, generate numerous duplicate copies of an image, make images more realistic, and so on. It is the best tool which provides faster retouching. Its focus is on the section you need to sharpen. You can remove unwanted shadows, curves, or blurs from an image. Its "Correct" feature can also be used to correct bad windows or the the white balance. It can also remove red eye. You can create a sort of art by using the "Stars" feature. You can manipulate the camera with the "Crop" feature.

photoshop how to download brushes photoshop hack download photoshop how to download fonts photoshop 9.1 free download quicktime 7.1 photoshop cs5 download quicktime 7.1 download

photoshop photoshop 7.0 face filters free download photoshop 7.0 crack download photoshop 7 free download photoshop keyboard shortcuts pdf download

Adobe Photoshop is one of the best software in the business and almost always considered the best of the best. So, when Adobe decided to throw in the towel on its professional version and concentrate on other marketing-oriented products like Lightroom and Premiere Pro, Photoshop became the king. The app has become the go-to program for professional photographers, graphic designers, and anyone else who needs to put their best foot forward. When Adobe made the move to ditch Photoshop's professional edition, a lot of people asked if photoshop cs6 came with a long-term free trial available. How would it differ from the paid version? Long term free trials are the norm for most paid software. But Adobe has been known to make creative leaps. The policy is strange, but the company has the right to offer a 90-day free trial with no obligation to purchase. Adobe Photoshop is one of the best photo editing tools you'll find out there. It is a power tool that lets you make any photo look perfect. While it is known for its versatility and power, it is also very easy to use.

Another of the tools allow you to create mock-ups to illustrate your own design and marketing ideas. And it even has a drawing feature. Creating a professional looking desktop image, photo or mockup in an instant is as simple as it ever was. Its photo editing features make it the workhorse of Adobe's extensive software portfolio. While Photoshop is only a 10-minute intro course, the lessons you learn will help you produce better projects in the future. You'll also learn the basics of the most valued software in a short time.

Adobe's announcement of Creative Cloud is coming in October and offers everything you need to create great photography, design, video, websites, apps, and more. Adobe Edge, a new photography platform, is a mobile app for iOS and Android that maximizes the speed and power of your mobile camera. These tools and more can be used for video editing and beyond to create anything from videos to home movies. You can learn how to create numerous photo enhancements like straightening curved objects, correcting lens distortion, retouching contrast, changing shadows, changing highlights and correcting skin tones as well as how to crop, reorient and resize images using Adobe Photoshop. The video tutorials below will teach you how to use Photoshop to remove any unwanted objects from photos, adding and removing background from images, adjusting the background colors, adjusting noise reduction, removing contrast, adjusting the light and dark areas in a photo, crop photos, add text to images, create photo collages, change photos in various ways and more. You can create spot removal and the effects a mask creates by clicking on the Adjustment Layer icon in the Layers panel. When you select the Select Adjustment Layer menu entry, you'll see the panel options drop down menu that opens. Below that is the Select tool. Select the edges of the face with the Rectangular Selection tool, then delete the intervening areas within the Select Adjustment Layer menu entry. This outlines the face and makes it less apparent that there is a background that needs to be deleted.

https://soundcloud.com/persianilzof/psp-vintage-warmer-2-keygen-download https://soundcloud.com/rowaiepoluxr/cocoon-2-o-regresso-dublado-1988-rar https://soundcloud.com/bismakkezun8/kung-fu-panda-1080p-dual-audio-download https://soundcloud.com/nocnooh1/mobilego-full818exe-keygen https://soundcloud.com/vestrirectme1975/kitab-musthalah-hadits-pdf-download https://soundcloud.com/lufiasropskig/il2sturmovikcliffsofdoverblitz-codex-torrent https://soundcloud.com/thayermuktar8/download-crack-king-of-the-road-13-torent https://soundcloud.com/persianilzof/nanocad-tutorial-pdf

Photoshop CC 2019 is the latest version of Photoshop which includes more powerful selection tools, features a new drawing tools, and much more. It is a part of the branding of the Adobe Creative Cloud. The team behind Photoshop is adding new features and rewriting code to improve the performance of the software. It is a 64 bit software which is used on Microsoft Windows OS. Adobe Photoshop is not just a Adobe software, it is a work of art. Its features are the reason why it is so popular amongst photographers. It has a lot of features and tools that makes it really indispensable for most of the photographers. It is a software that appreciate photographers with its advanced tools. Adobe Photoshop features include rules, integrating cameras, optimizing techniques, creating artworks, composite images, and much more. Photoshop photography is an excellent example of design and printed pages. In this course, we are going to use Photoshop CS6 to produce a portfolio that you can easily transfer to prints or promotional material online. This course consists of six lessons, with additional resources uploaded to this course. You can see the difference in tools when you turn of auto-smoothing of a photo in Photoshop. The difference is not only in the clarity of the photo, but also in the blurred background edges. This course will teach you how to use Photoshop's new layers and mask tools to select parts of your image, so you can make adjustments to it or even delete it from the final image.

Although, you may use any software with the same or fewer features, the Adobe Photoshop CC and Adobe Photoshop Elements software are designed in a way that it's not a different product. The Adobe Photoshop Elements (E) is meant for beginner users. The Adobe Photoshop CC (CC) is meant for the experienced designers and the professionals. For the experts, Adobe Photoshop CC has more features and is more sophisticated. Photoshop is an all in one software that was developed by Adobe. So this book is an all in one complete guide to Photoshop features that will help you to learn and start using different tools and features. With robust features, Photoshop is the best graphic editing software. Adobe Photoshop Elements is an alternative to traditional Photoshop. It is a graphics editor for photographers, image editors and hobbyists. It contains most of the features of the professional version but with fewer features and a simpler user interface. Adobe Photoshop has always been about making it easy for creators to bring their visions to life. With these new features, now it's even easier to create images that are truly unique and original. For more information about the evolution of Photoshop features, visit: http://www.adobe.com/content/dam/Adobe/en/devnet/photoshop/articles/photoshop-features.html . Adobe has recently announced the new feature releases for Photoshop for 2021, as well as a range of new additions to Photoshop Elements. On Photoshop, there's a number of new and exciting features, including reimagined filters powered by Adobe Sensei, which allow you to change the direction of a person's gaze in seconds (it's pretty trippy stuff!).